## **NVIDIA GameWorks Animation Technologies in Unreal Engine 4**

Kier Storey, Viktor Makoviychuk – NVIDIA Ori Cohen, Benn Gallagher - Epic

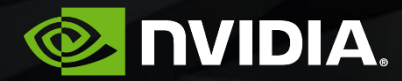

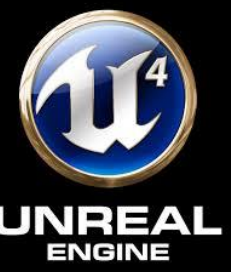

## **Overview**

•Introduce new Gameworks physics-based animation technologies

•PhysX immediate mode

•NvCloth

•Provide brief technical details

•Describe how these technologies are used in UE4

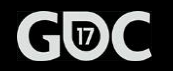

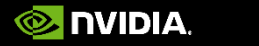

# **PhysX Immediate Mode**

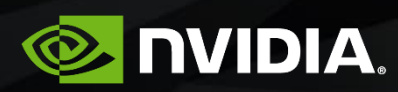

## **Overview**

- •PhysX "Retained Mode"
- •Basic Pipeline Stages
- •What's good about "Retained Mode"?
- •What's not-so-good about "Retained Mode"?
- •What is "Immediate Mode"?
- •How and when to use Immediate Mode

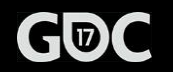

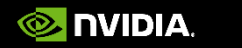

## **PhysX "Retained Mode"**

- •Create PhysX scene and CPU dispatcher (thread pool)
- •Create PhysX actors
- •Create and associate PhysX shapes with actors
- •Populate scene with actors
- •Simulate scene, providing delta time-step
- •Call fetchResults to gather simulation results

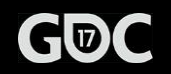

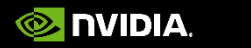

## **PhysX "Retained Mode"**

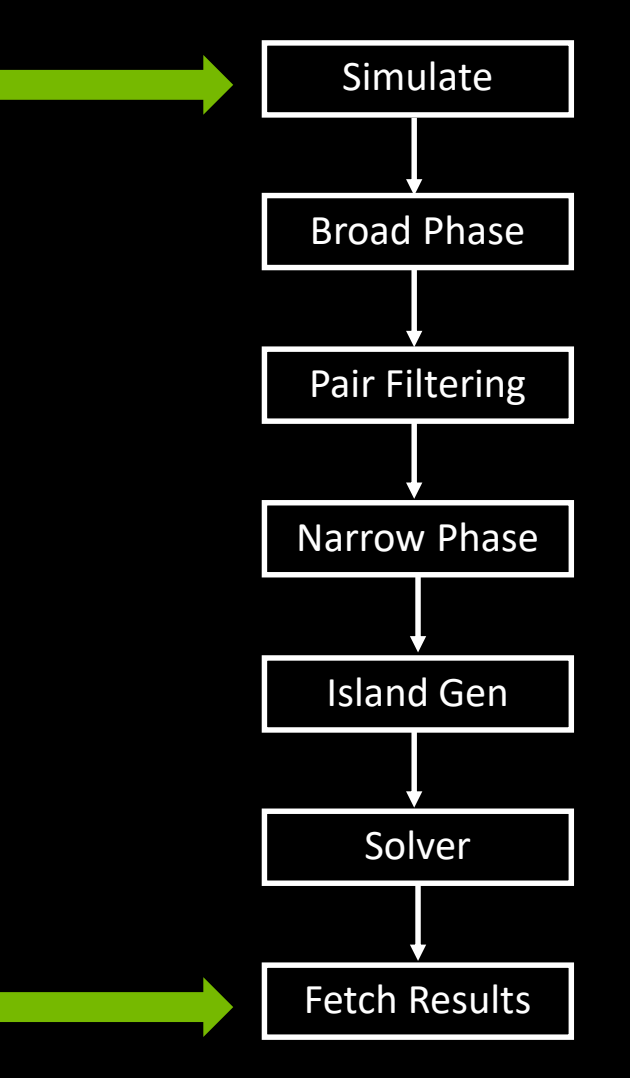

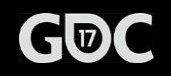

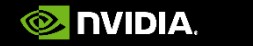

## **What's good about PhysX "Retained Mode"?**

- •Clean, easy-to-use API
- •Efficient way to simulate lots of rigid bodies interacting with each-other
- •Automatic multi-threading
- •Automatically identifies subset of scene that needs simulating
- •Leverages frame-frame coherence to improve performance and simulation stability
- •Supports rich interactions between rigid bodies, clothing and particles.

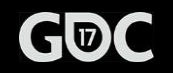

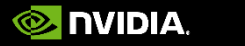

## **What's not-so-good about "Retained Mode"?**

- •Simulation has last word
	- •Deactivating an actor does not mean it won't get simulated!
	- •Deactivating actors that are re-activated in the simulation hurts performance.
- •Filtering actor interactions isn't free
	- •Broad phase overhead it still finds all pairs
	- •When a pair is found, filtering performed via callbacks
- •Hard to determine cost of simulating a given body or group of bodies.
	- •We can estimate (simplify scene, re-measure)
	- •Or we could use multiple scenes but this adds per-scene overhead

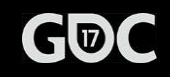

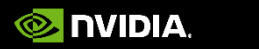

## **Common animation use-case**

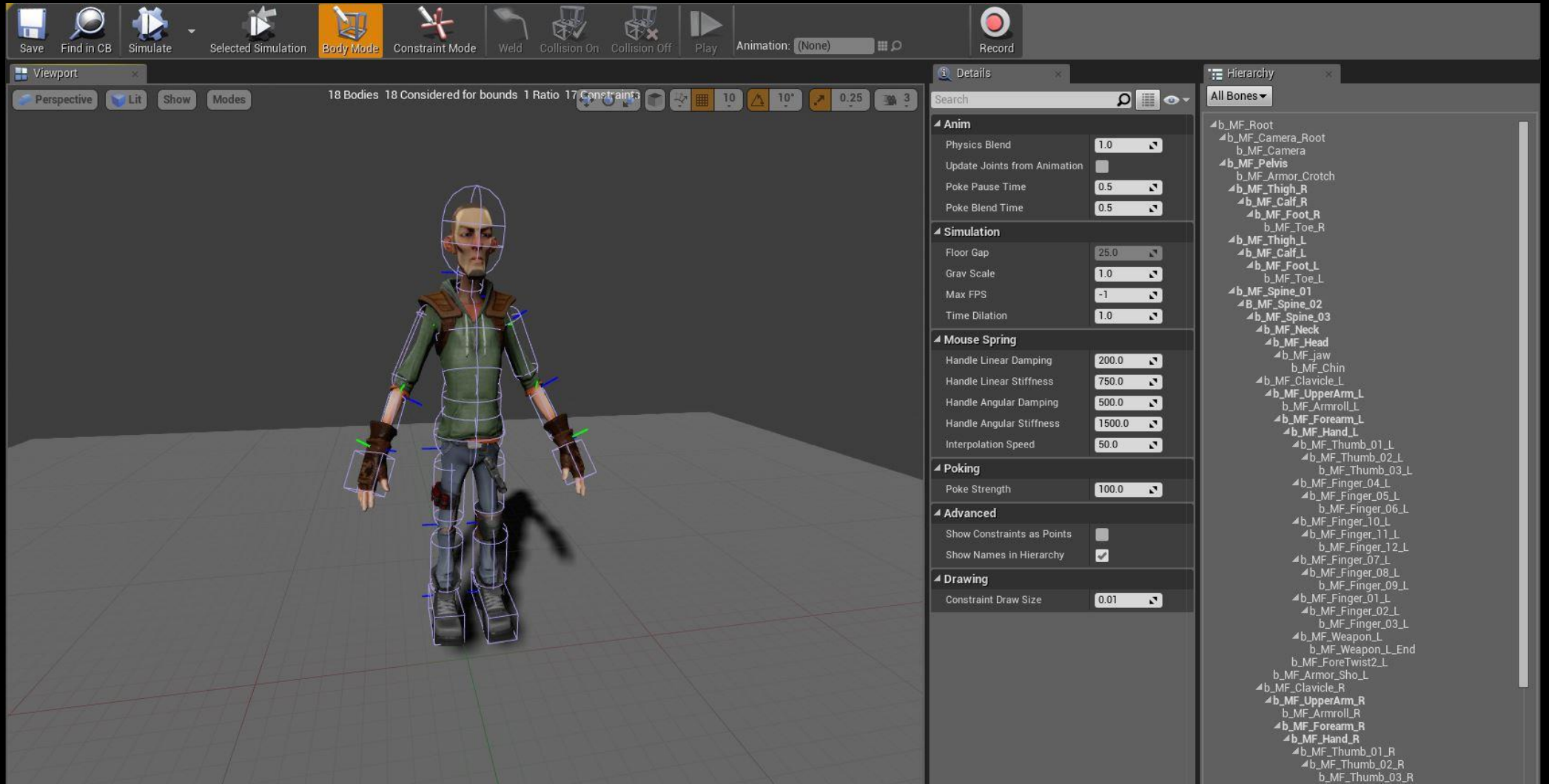

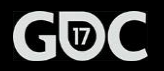

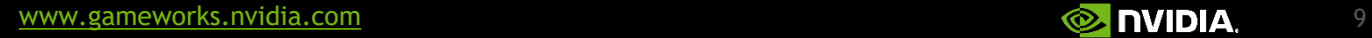

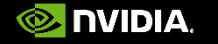

## **Common Complaints**

•Pushing all actors into one scene in an already complex world makes broad phase more expensive.

• Can be alleviated by using PxAggregate feature but YMMV

•Island management for characters is wasted computation

• Could be quite expensive in PhysX 3.3. Significantly less so in 3.4.

- •Can't easily cull distant simulations
	- Can work around this but it requires hoop jumping (remove actors, disable simulation on bodies etc.)
- •Hard to identify the cost of simulating a given character
- •Scene-based simulation uses task chains. Can be fiddly to incorporate into animation pipeline

• Commonly forced to split animation into pre-sim and post-sim stages.

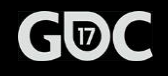

## **What is Immediate Mode?**

- •Exposes limited low-level functionality
	- •Narrow phase/contact generation, Constraint prep, constraint solver and integration
- •User responsible for:
	- •Rigid body and shape management
	- •Broad phase, filtering and pair management
	- •Memory management, any threading etc.
- Intended use cases for immediate mode
	- Small component-based simulations
		- Secondary motion on characters, vehicles etc.

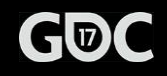

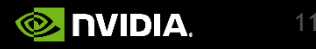

## **Immediate mode stages**

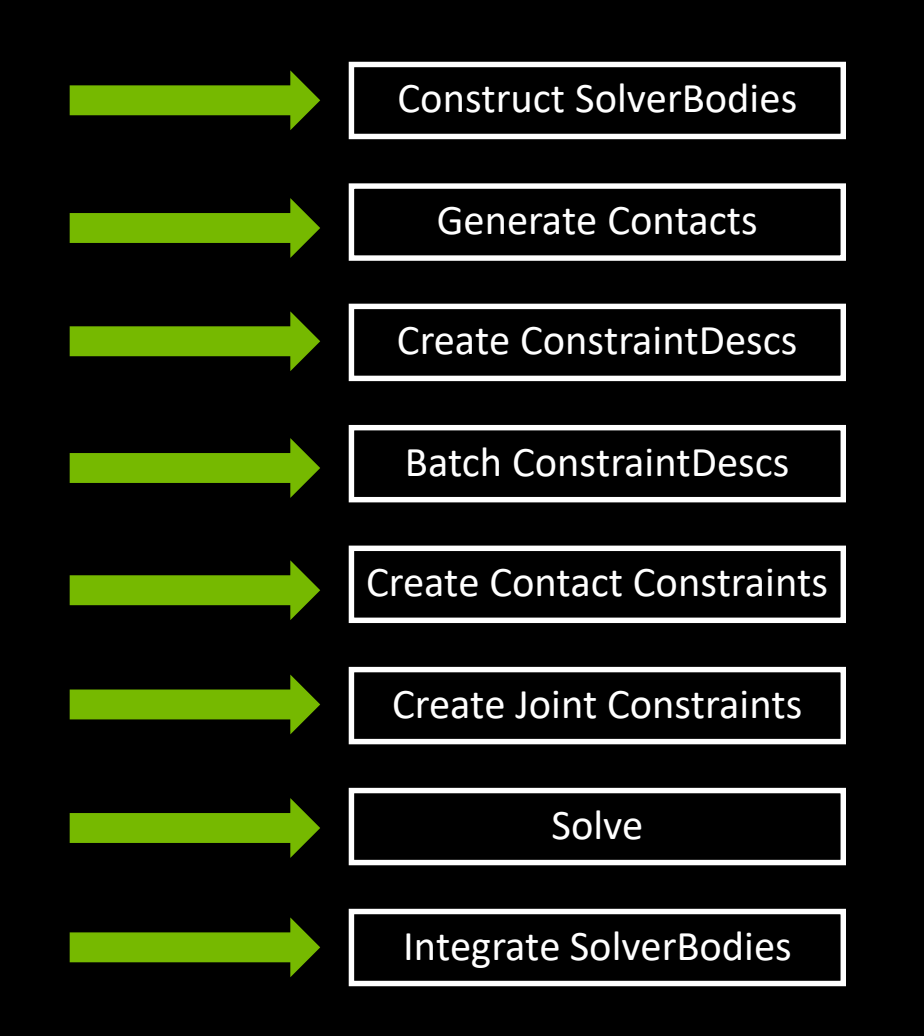

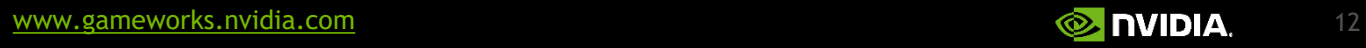

Ori Cohen Senior Programmer *Cooricohen139* 

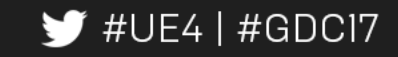

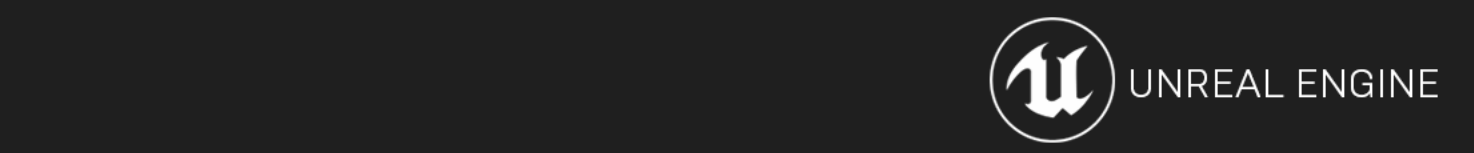

#### **Example 23** Classic Physics

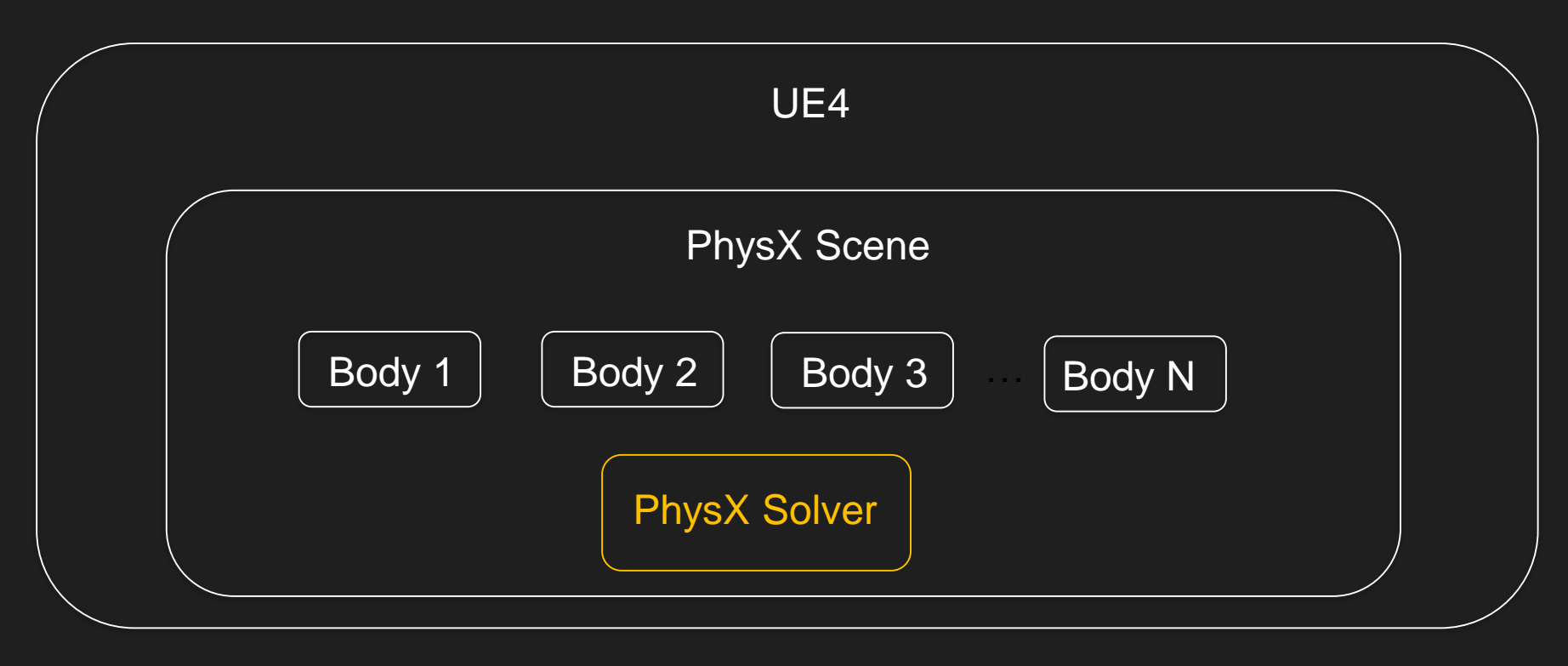

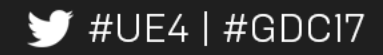

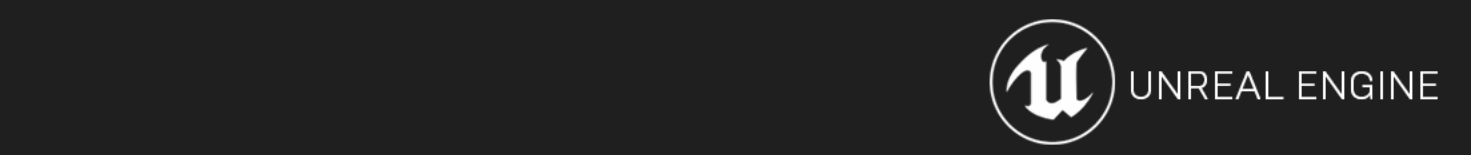

#### **Expensive Sync Points**

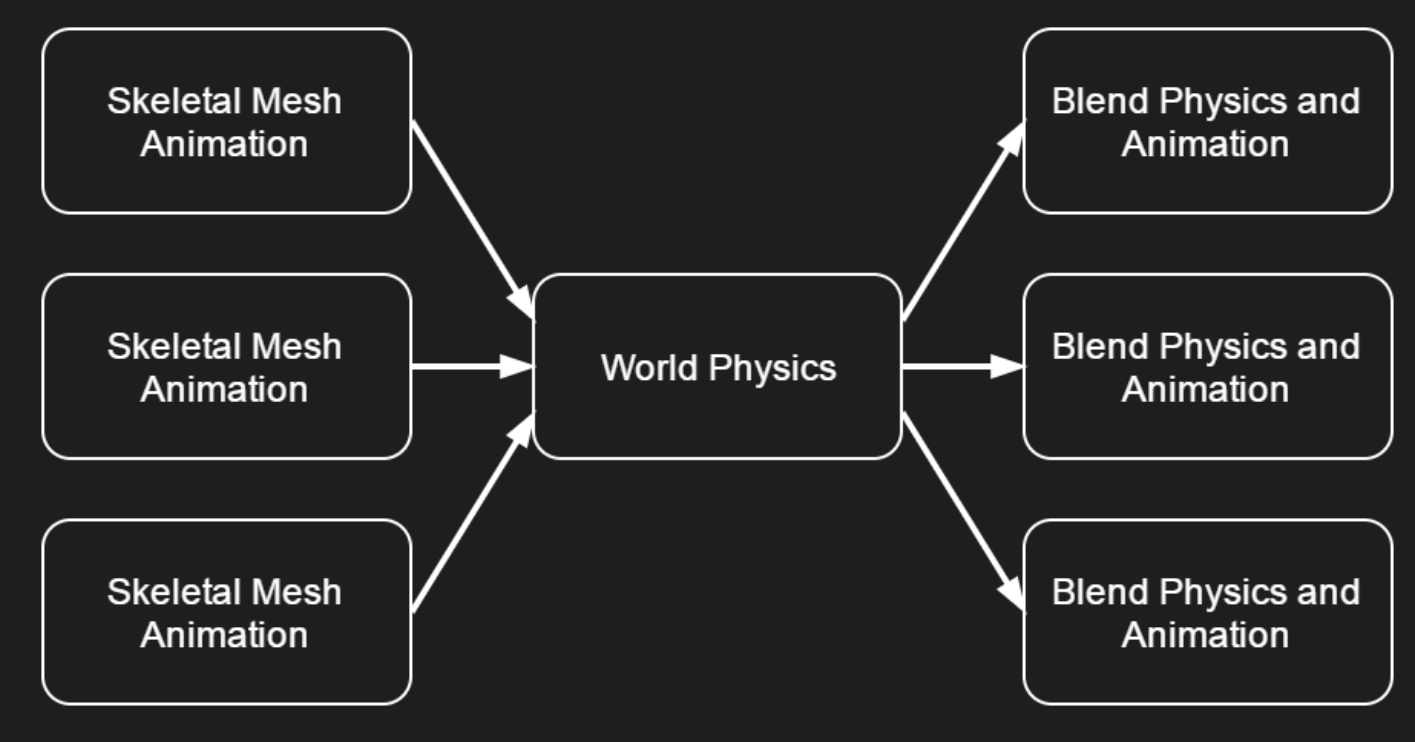

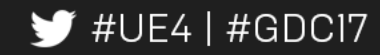

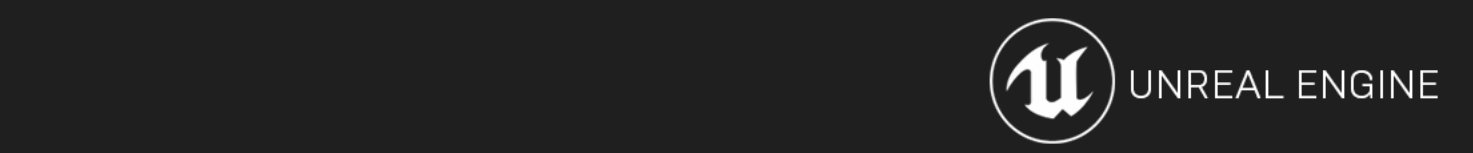

#### **EXECUTE: Immediate Physics**

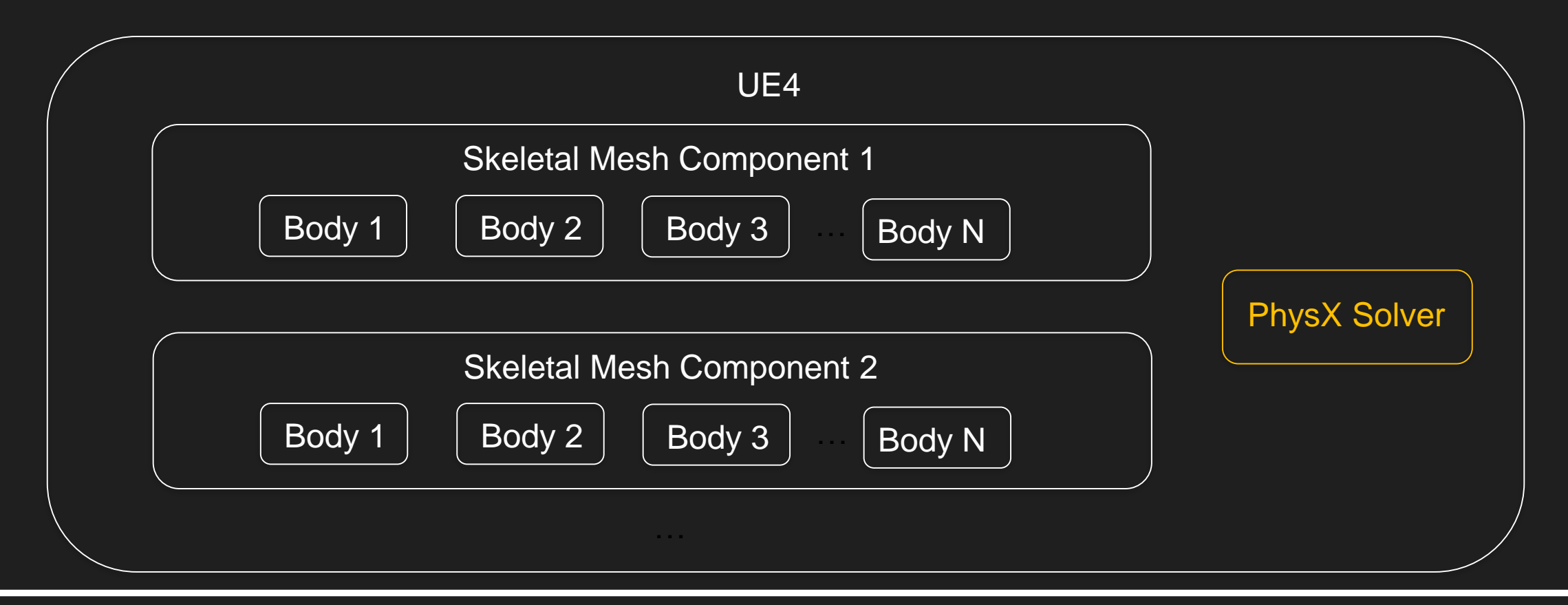

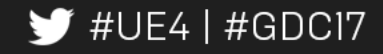

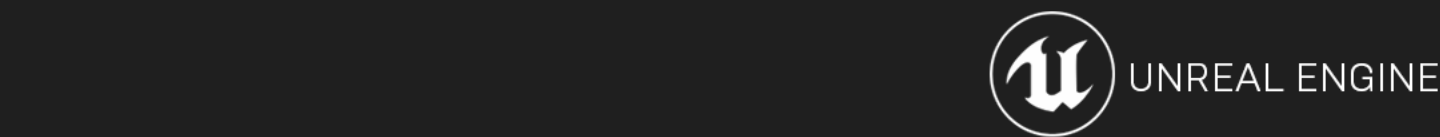

ence **LOD** control  $\vert$  and  $\vert$  and  $\vert$  LOD<sub>0</sub> Body 1 Body 2 Body 3 Body 4 Body 5 Body 6 Body 7 Body 8 LOD<sub>1</sub> Body 1 Body 3 Body 4 Body 5 Body 6

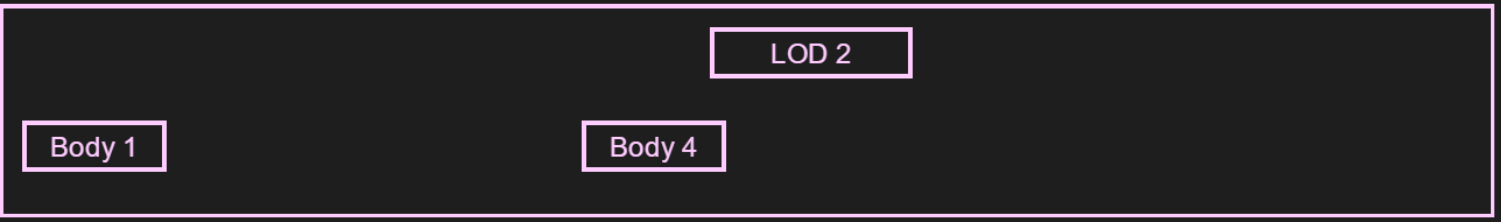

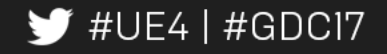

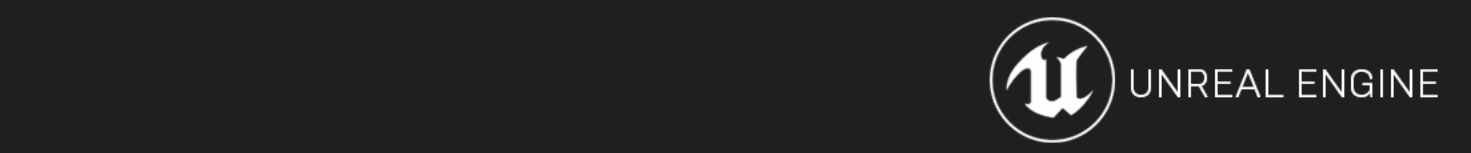

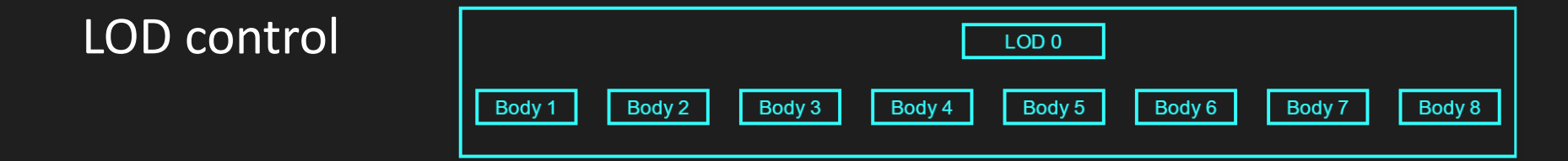

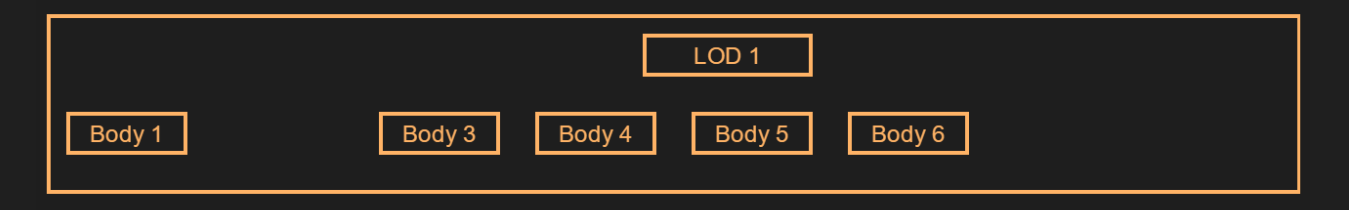

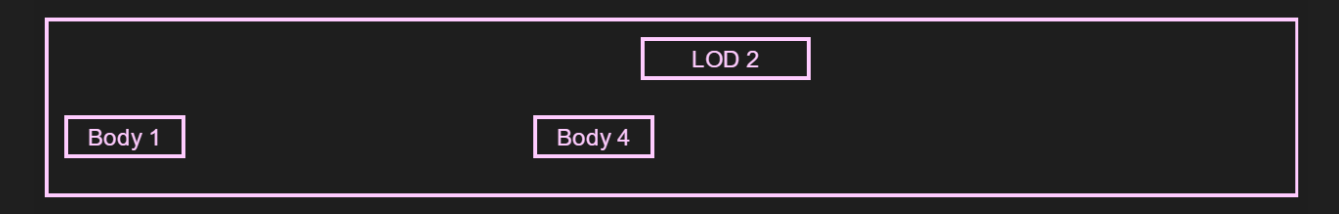

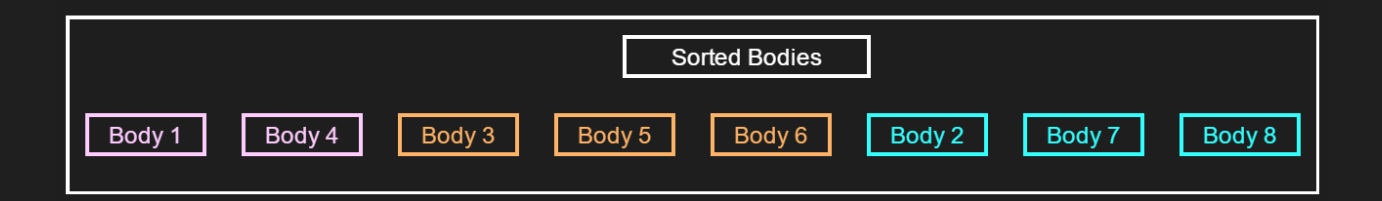

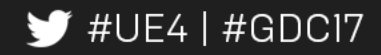

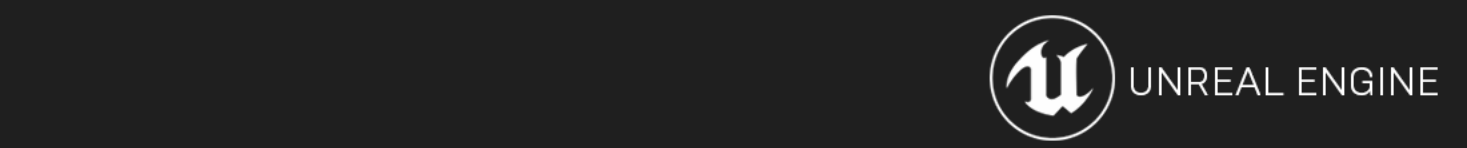

Iteration Cache (cheap filtering)

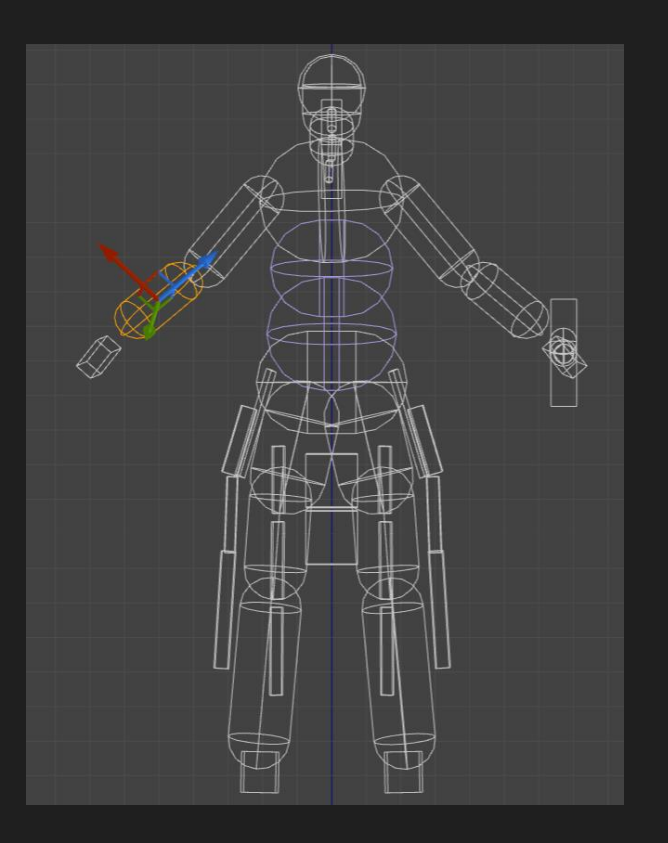

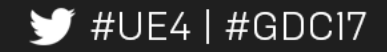

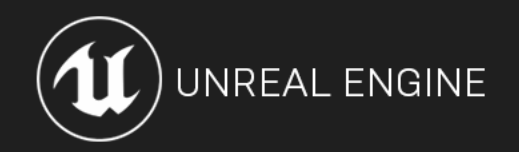

#### Iteration Cache (cheap filtering)

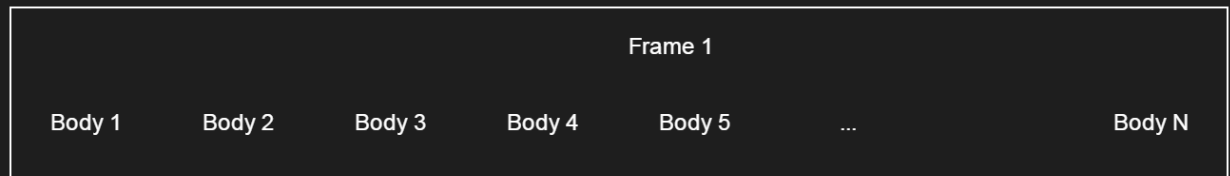

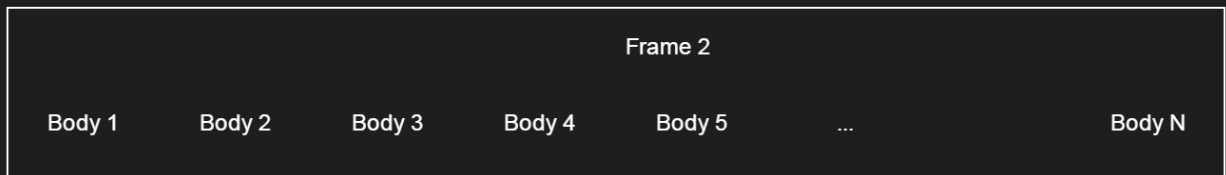

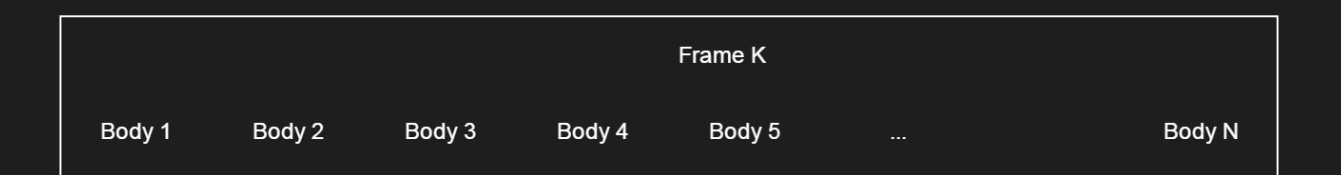

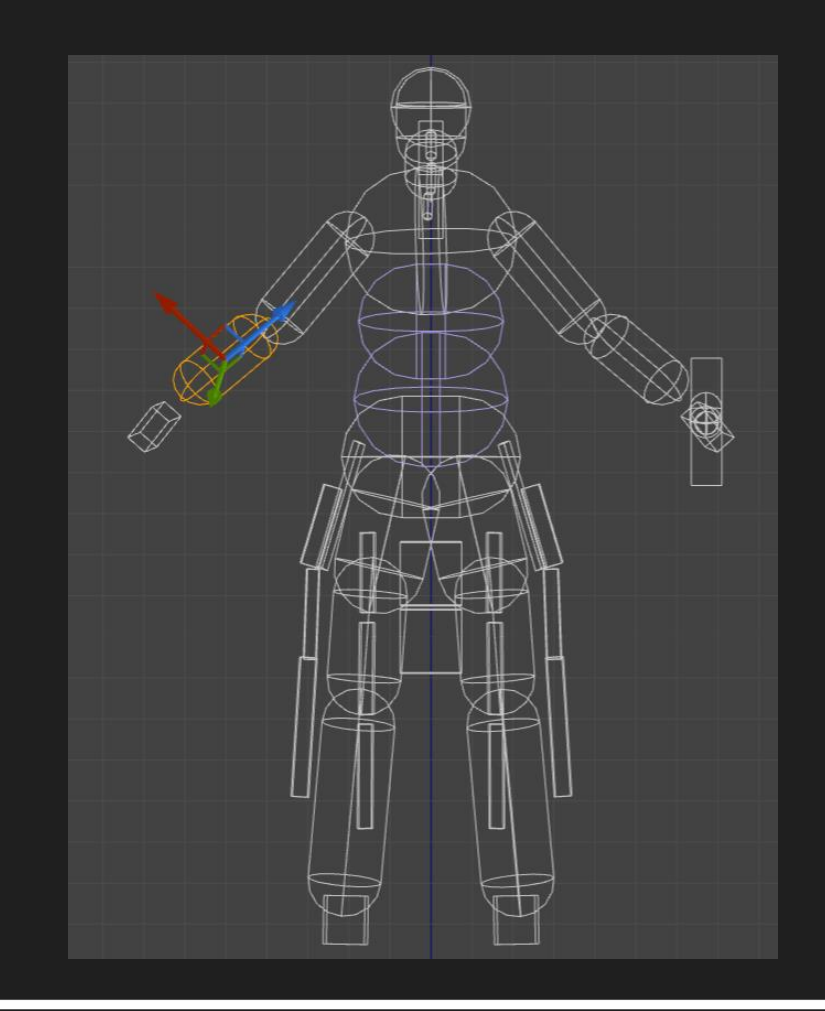

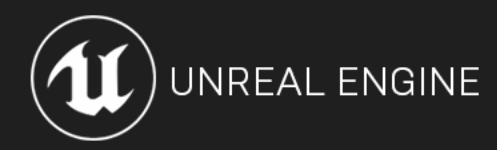

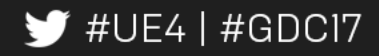

#### Control Over Scheduling

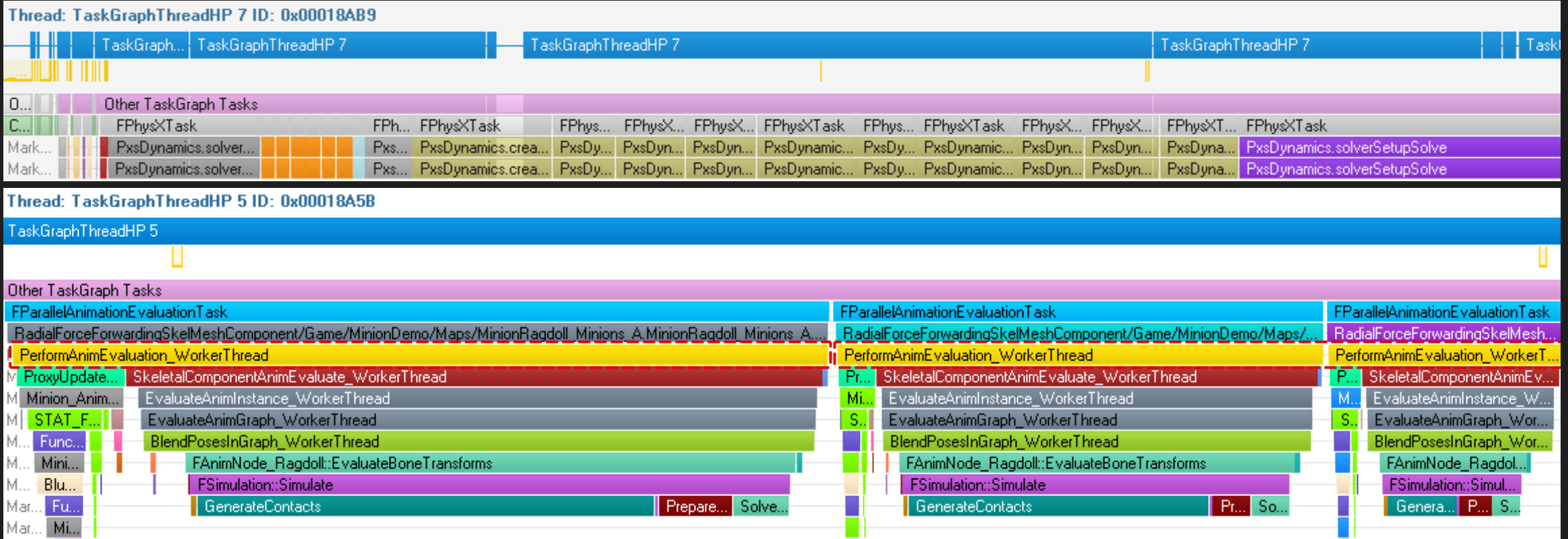

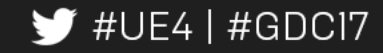

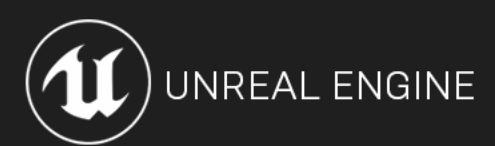

Control Over Memory Fontial

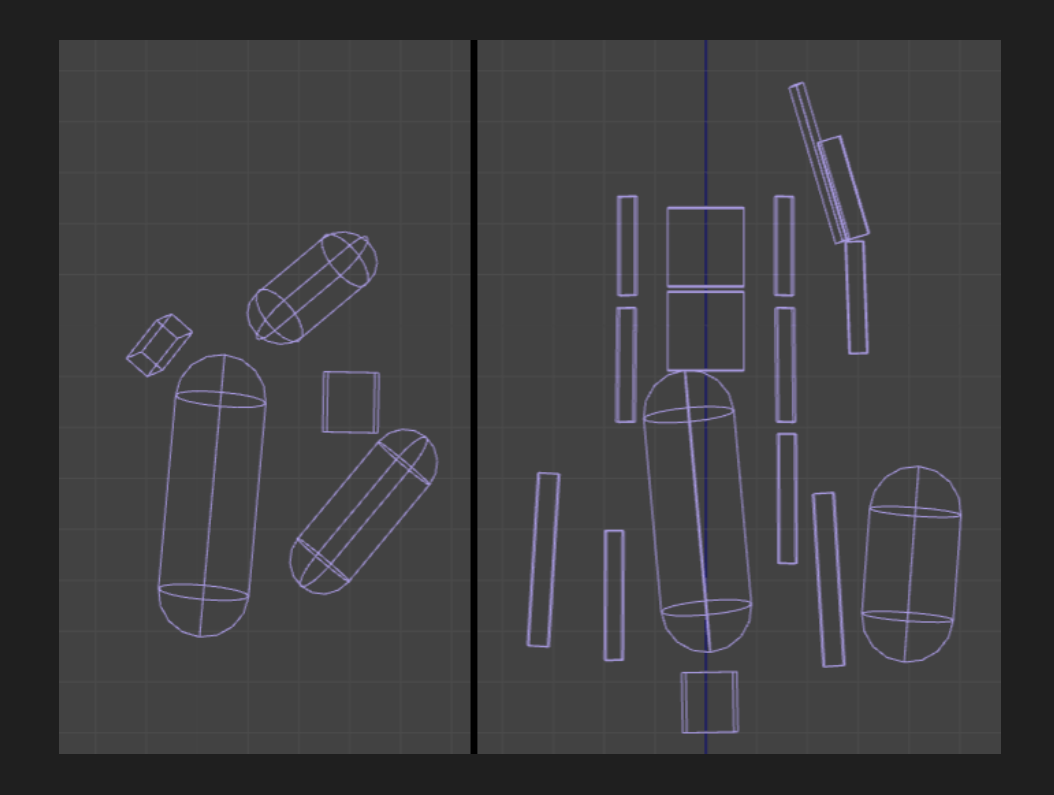

character 1 character 2

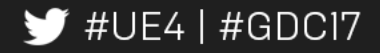

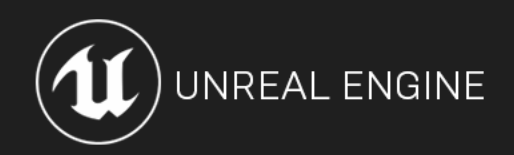

#### Isn't this just AnimDynamics?

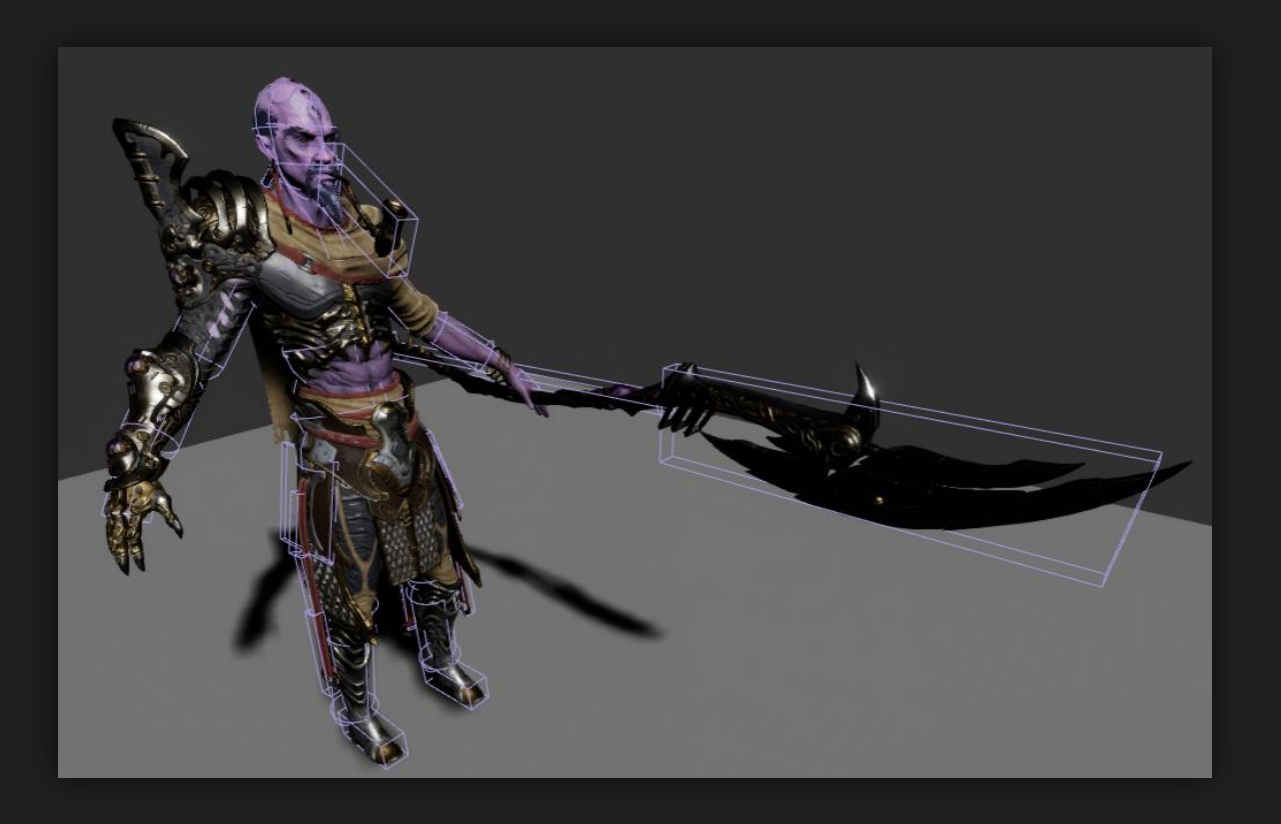

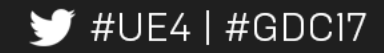

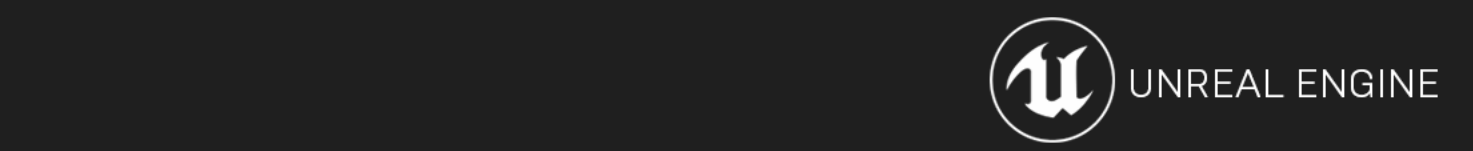

#### Immediate Mode workflow

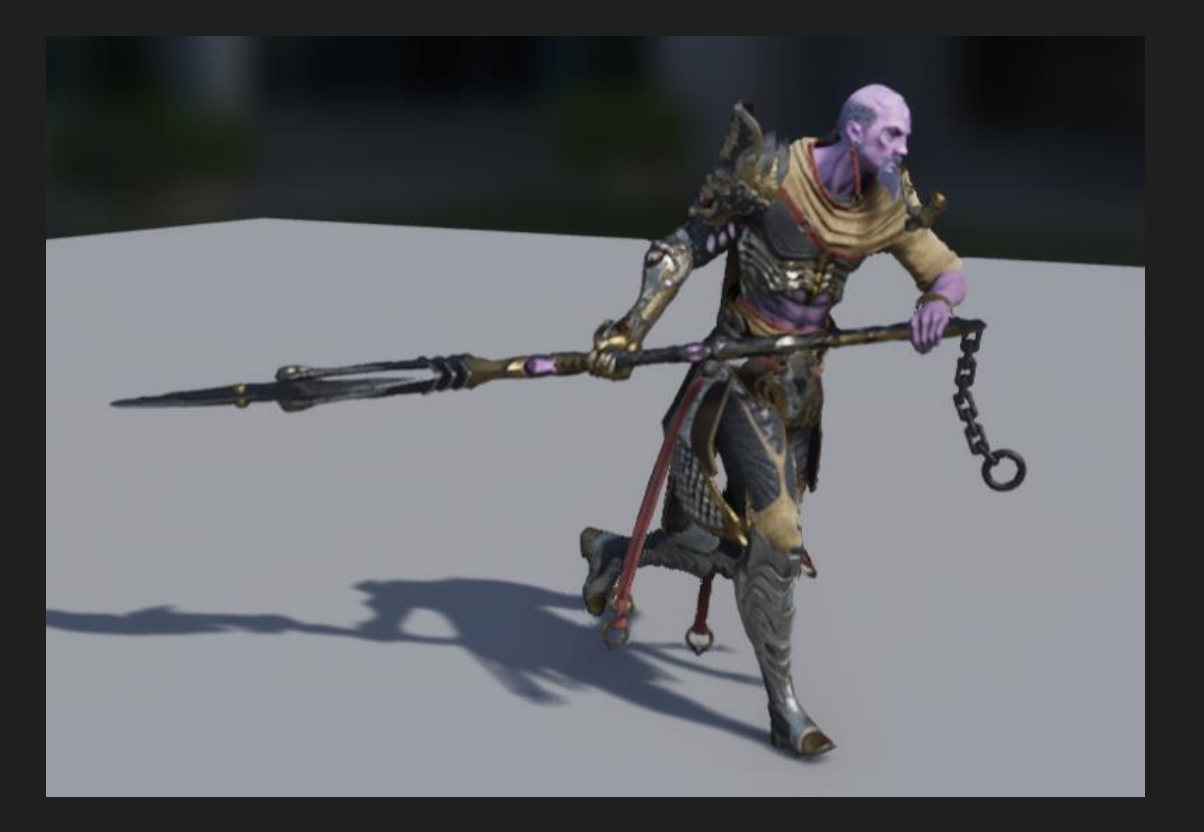

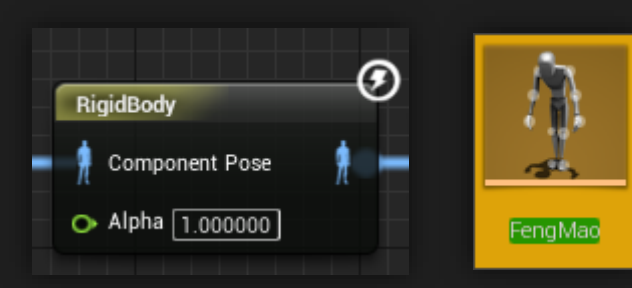

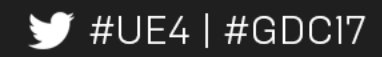

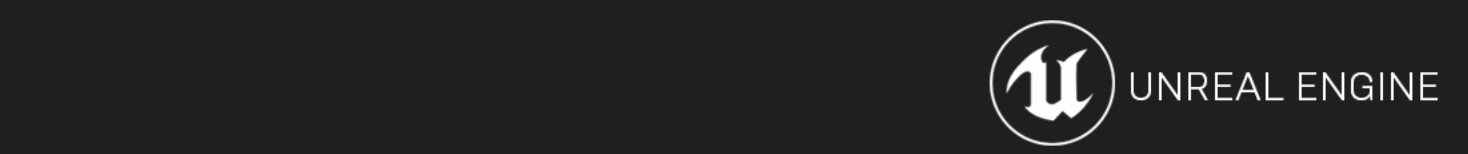

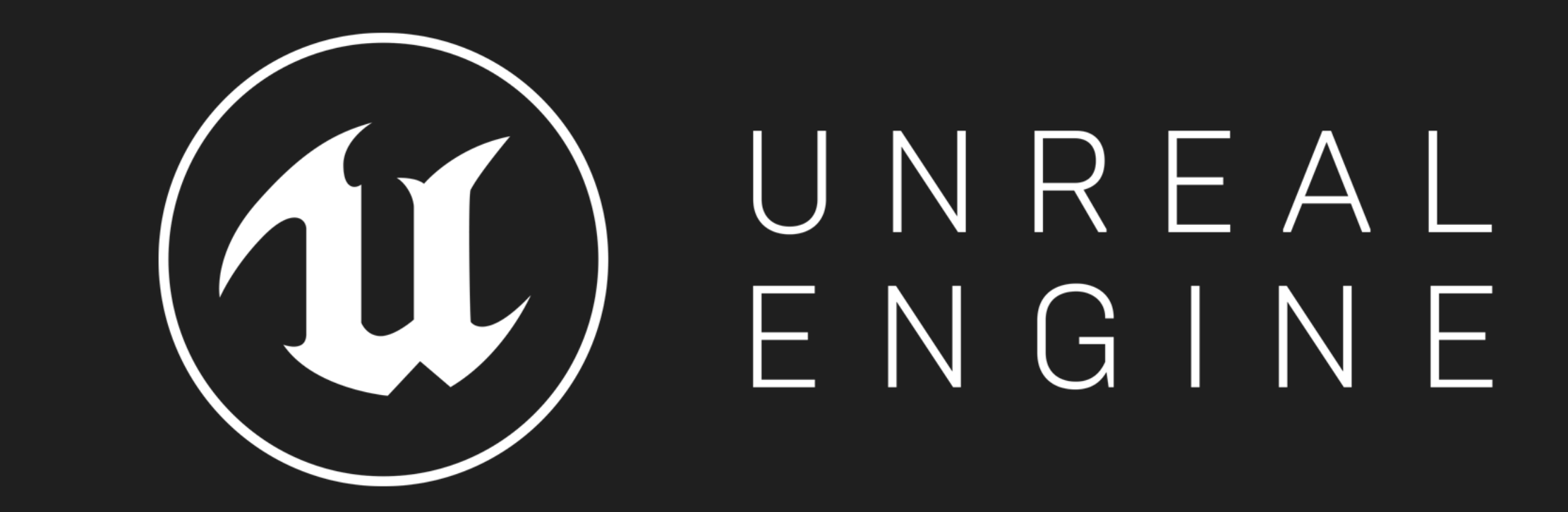

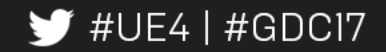

Performance of individual characters

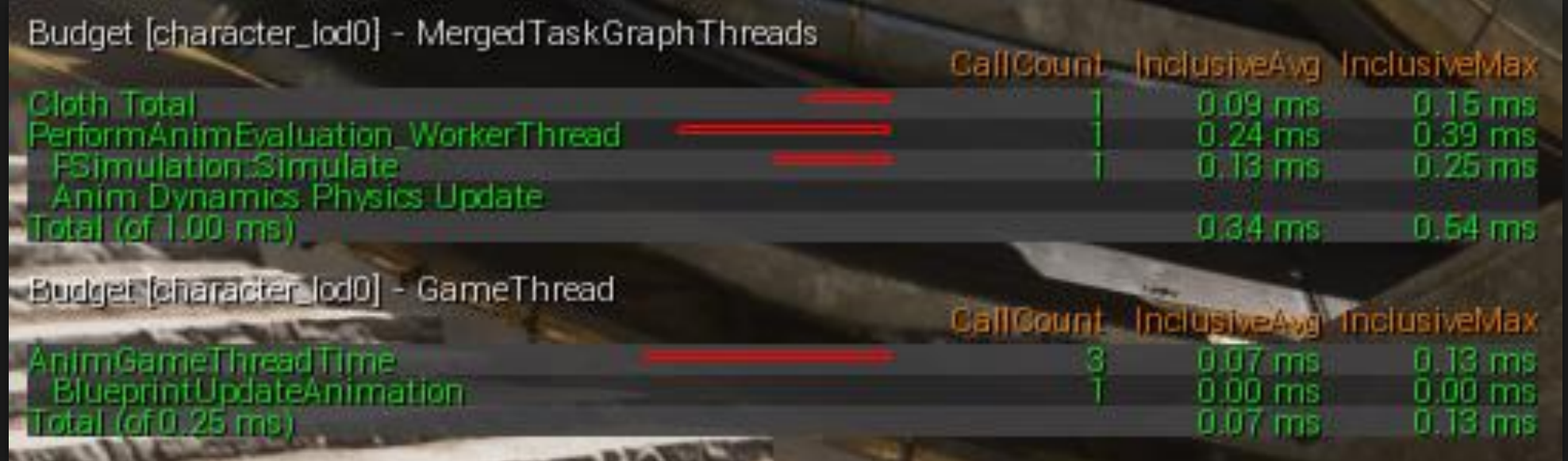

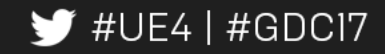

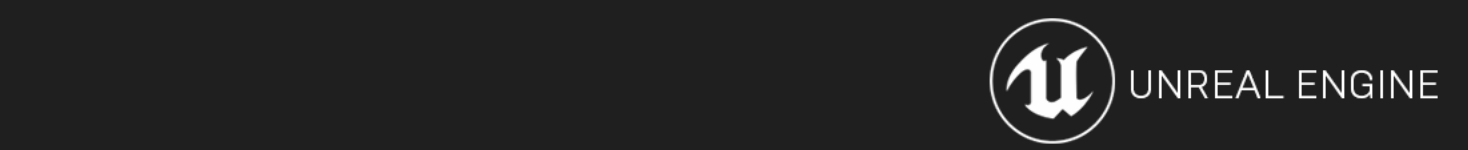

x2 speed up over AnimDynamics

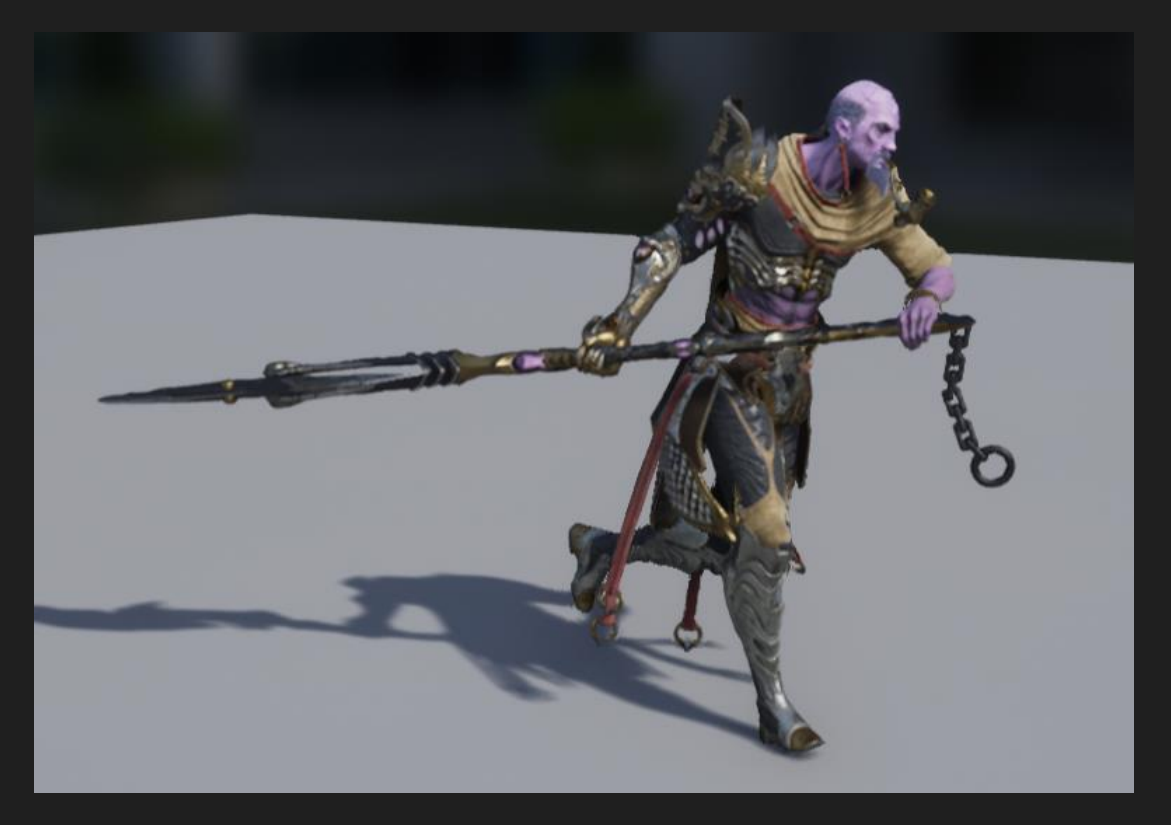

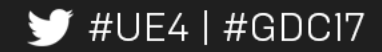

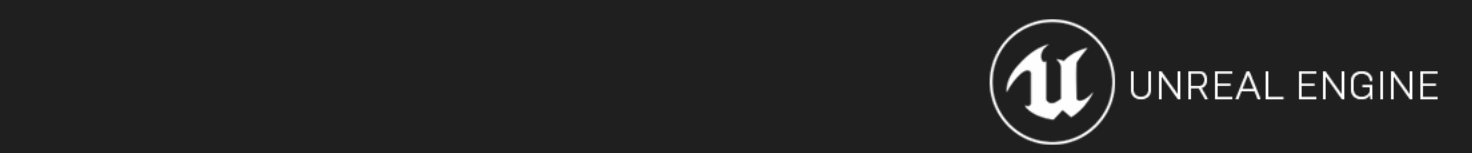

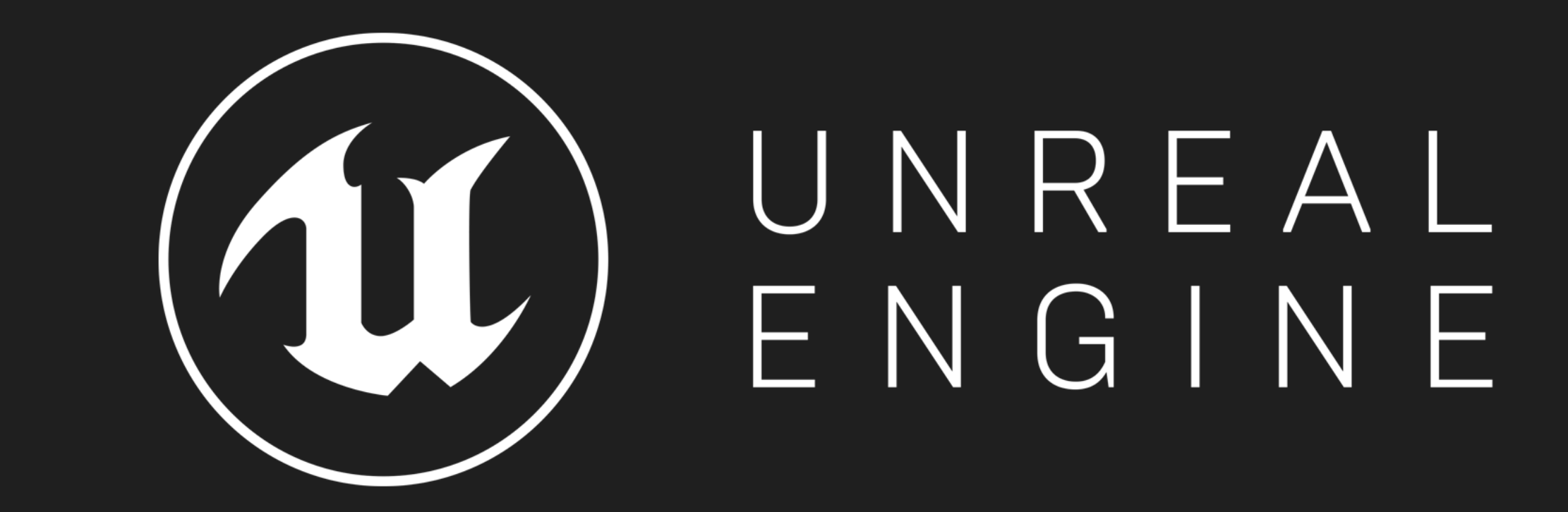

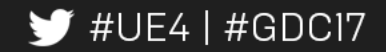

# **NvCloth**

**Viktor Makoviychuk**

## **Simulation challenges**

Very Hard Task!

- •Tight time budget
- •Should be no stretching and penetrations even with large timesteps
- •Zoo of platforms
- •Large accelerations and velocities of animated characters

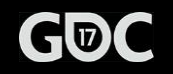

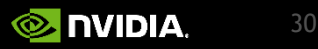

## **Limitations of the current solutions**

•APEX Clothing and PhysX Cloth use different copies of the same embedded solver

- •Additional work and harder to support, potential source of errors
- •Any bug fix or new feature should be integrated to APEX and PhysX
- •General solutions
	- •Too complex integration
	- •Overhead could affect performance

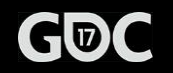

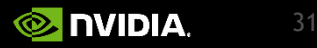

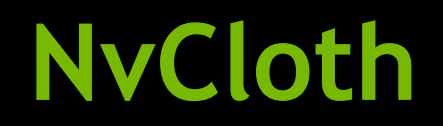

Immediate mode low-level cloth solver with some additional functionality

- •Tiny and easy to integrate
- •High performance due to direct and tight integration without overhead introduced by serialization, managing rendering data and other layers
- •More control on the simulation pipeline for our customers

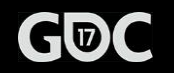

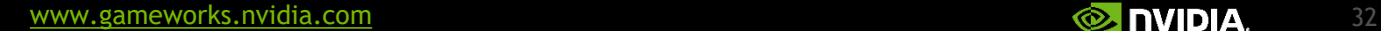

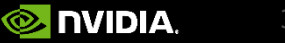

## **Features**

- •All of the features supported by APEX/PhysX low-level cloth solver
- •New air resistance model
- •DX11 compute path in addition to the CPU and GPU CUDA solvers
	- •In beta testing stage, not all of the features are supported yet

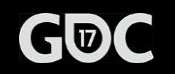

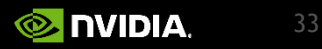

## **Air resistance model**

•Treat each triangle as thin airfoil to generate lift + drag forces

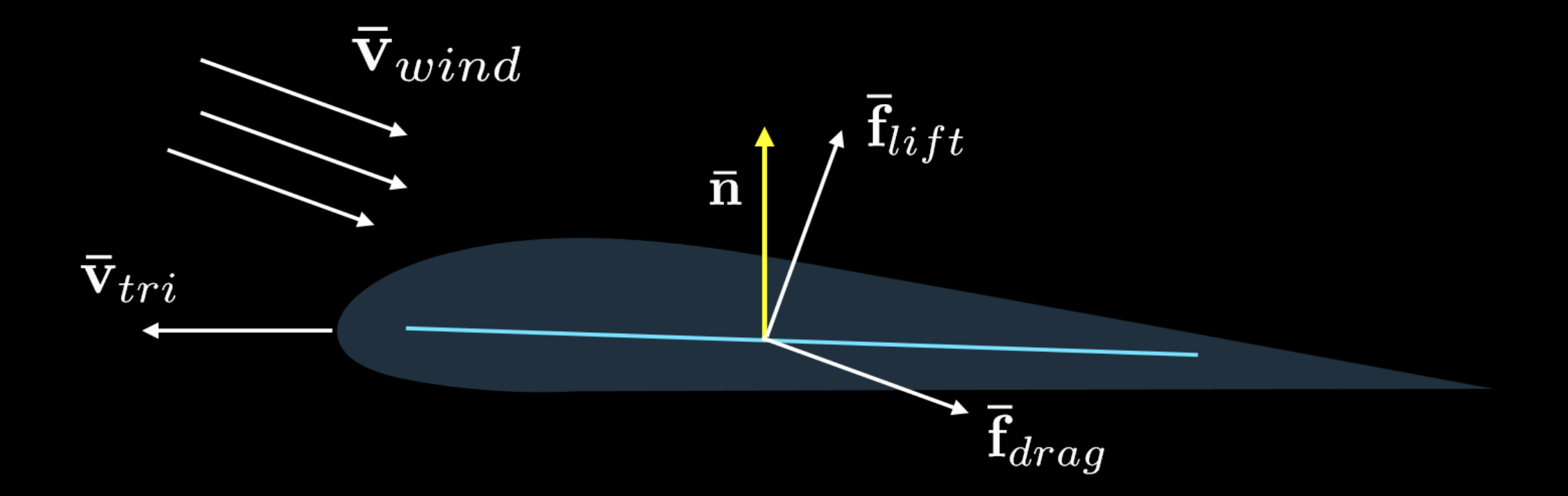

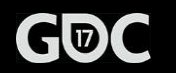

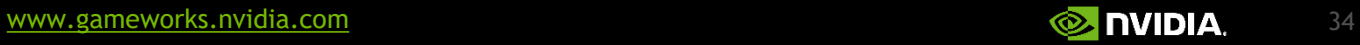

## **Code example: initialization**

#include <NvCloth/Factory.h> #include <NvCloth/Fabric.h> #include <NvCloth/Solver.h> #include <NvCloth/Cloth.h>

#include <NvClothExt/ClothFabricCooker.h>

```
//Initialization only once per application
nv::cloth::InitializeNvCloth(myAllocator, myErrorCallback, myAssertHandler,
nullptr);
```
nv**::**cloth**::**Factory**\*** factory **=** NvClothCreateFactoryCPU**();** nv**::**cloth**::**Solver**\*** solver **=** factory**->**createSolver**();**

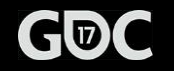

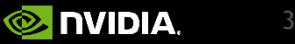

## **Code examples: creating a cloth**

```
MyClothMeshClass myMesh = ...;
nv::cloth::ClothMeshDesc meshDesc = myMesh.getClothMesh();
```

```
nv::cloth::Vector<int32_t>::Type phaseTypeInfo;
nv::cloth::Fabric* fabric =
    NvClothCookFabricFromMesh(factory, meshDesc, physx::PxVec3(0.0f, -9.8f, 0.0f),
                         &phaseTypeInfo, false);
```

```
std::vector<physx::PxVec4> particlesCopy;
particlesCopy.resize(meshDesc.points.count);
for (int i = 0; i < meshDesc.points.count; i++)
    particlesCopy[i] = physx::PxVec4(myMesh.points[i], 1.0f);
```

```
//Create the cloth from the initial positions/masses and the fabric
nv::cloth::Cloth* cloth = factory->createCloth(
                      nv::cloth::Range<physx::PxVec4>(&particlesCopy.front(),
                      &particlesCopy.back() + 1),
                      *fabric);
```
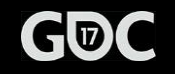

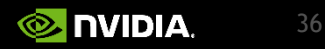

## **Code examples: setting it up**

#### // Setting cloth properties

```
cloth->setGravity(physx::PxVec3(0.0f, -9.8f, 0.0f));
cloth->setDragCoefficient(0.5f);
cloth->setLiftCoefficient(0.6f);
```

```
std::vector<nv::cloth::PhaseConfig> phases(fabric->getNumPhases());
for (int i = 0; i < (int)phases.size(); i++)
{
```

```
phases[i].mPhaseIndex = i; // Set index to the corresponding set
```

```
phases[i].mStiffness = 1.0f;
phases[i].mStiffnessMultiplier = 1.0f;
phases[i].mCompressionLimit = 1.0f;
phases[i].mStretchLimit = 1.0f;
```
cloth**->**setPhaseConfig**(**CreateRange**(**phases**));**

```
//Add the cloth to the solver for simulation
solver->addCloth(cloth);
```
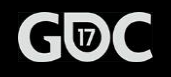

**}**

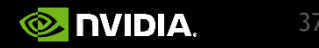

## **Code examples: update loop**

```
// Simulation loop
for (int i = 0; i < 600; i++)
{
    solver->beginSimulation(1.0f / 60.0f);
    for (int i = 0; i < solver->getSimulationChunkCount(); i++)
        solver->simulateChunk(i);
    solver->endSimulation();
```

```
cloth->setWindVelocity(GetGlobalWind());
```

```
//Cleanup
solver->removeCloth(cloth);
```

```
//Delete all the created objects
NV_CLOTH_DELETE(cloth);
fabric->decRefCount();
NV_CLOTH_DELETE(solver);
NvClothDestroyFactory(factory);
```
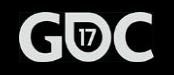

**}**

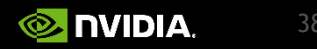

## **Result**

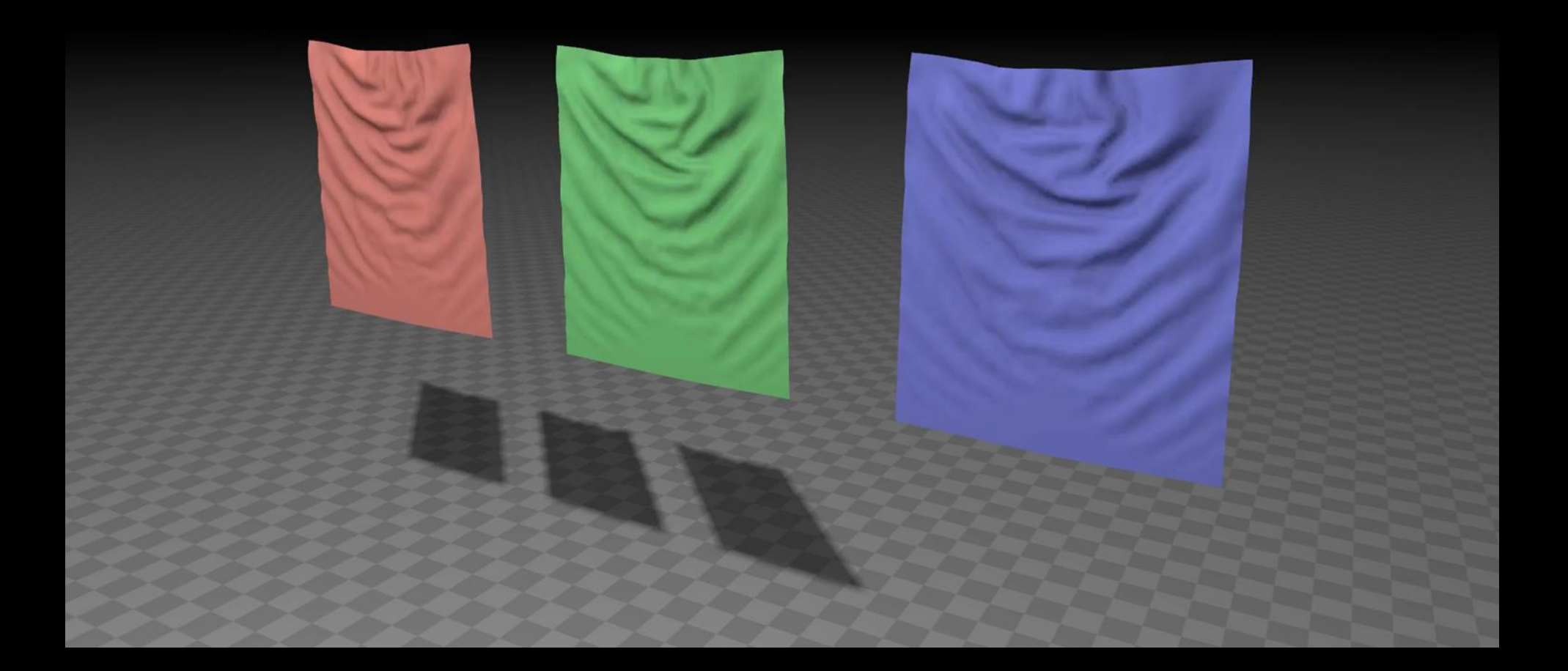

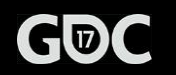

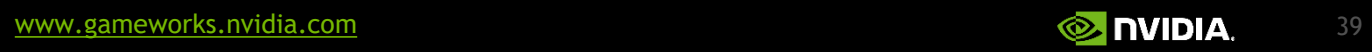

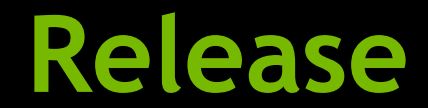

### Github link: <https://github.com/NVIDIAGameWorks/NvCloth>

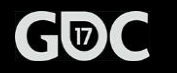

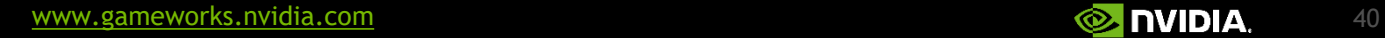

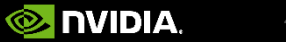

## **UE4 integration**

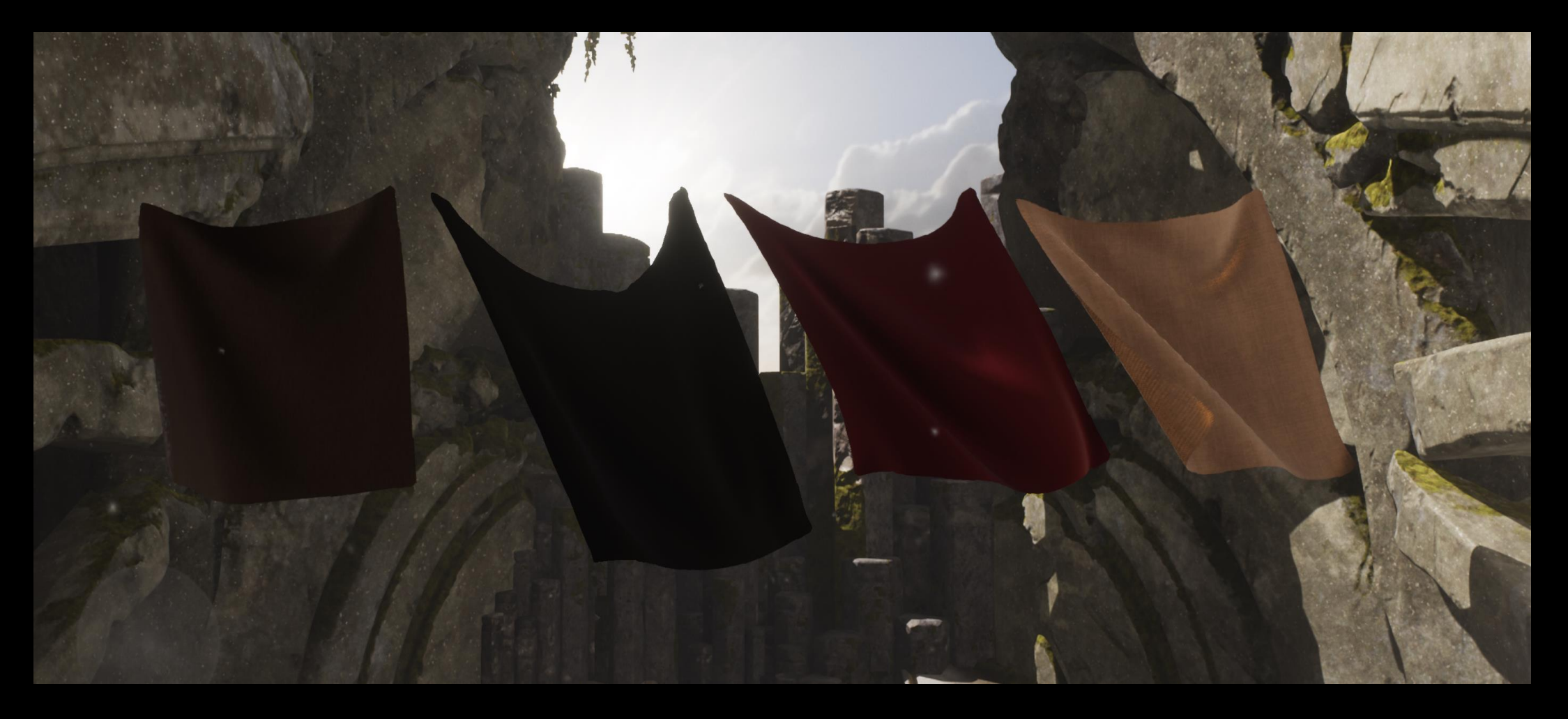

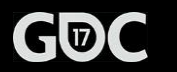

## Questions?

[vmakoviychuk@nvidia.com](mailto:vmakoviychuk@nvidia.com)

[mtamis@nvidia.com](mailto:vmakoviychuk@nvidia.com)

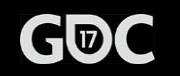

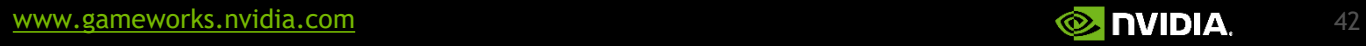

### CLOTHING PIPELINE

Benn Gallagher Senior Programmer **S**@Exelcior

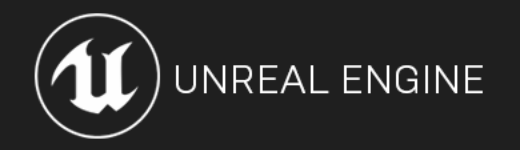

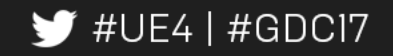

### CLOTHING PIPELINE - MOTIVATION

#### $\Delta$ DFV  $\mu$  extending  $\frac{1}{2}$ APEX wasn't an ideal solution as UE4 grew

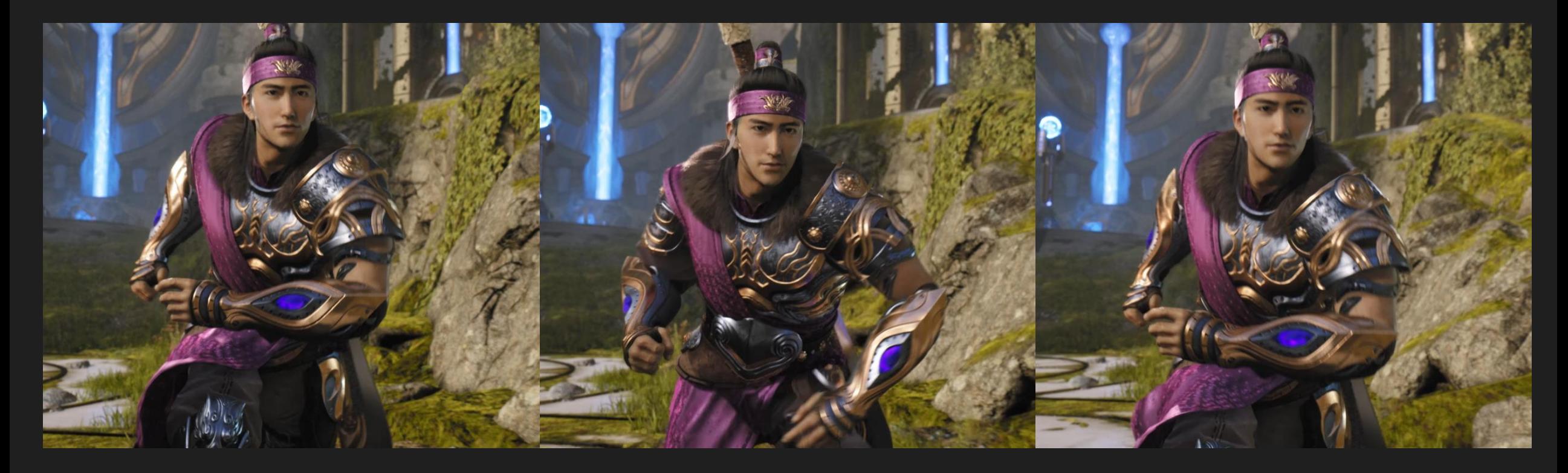

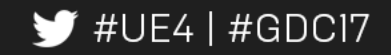

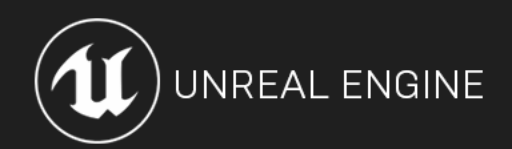

### CLOTHING PIPELINE - MOTIVATION

Pople ead with lower loyal calve Replaced with lower level solver & clothing framework

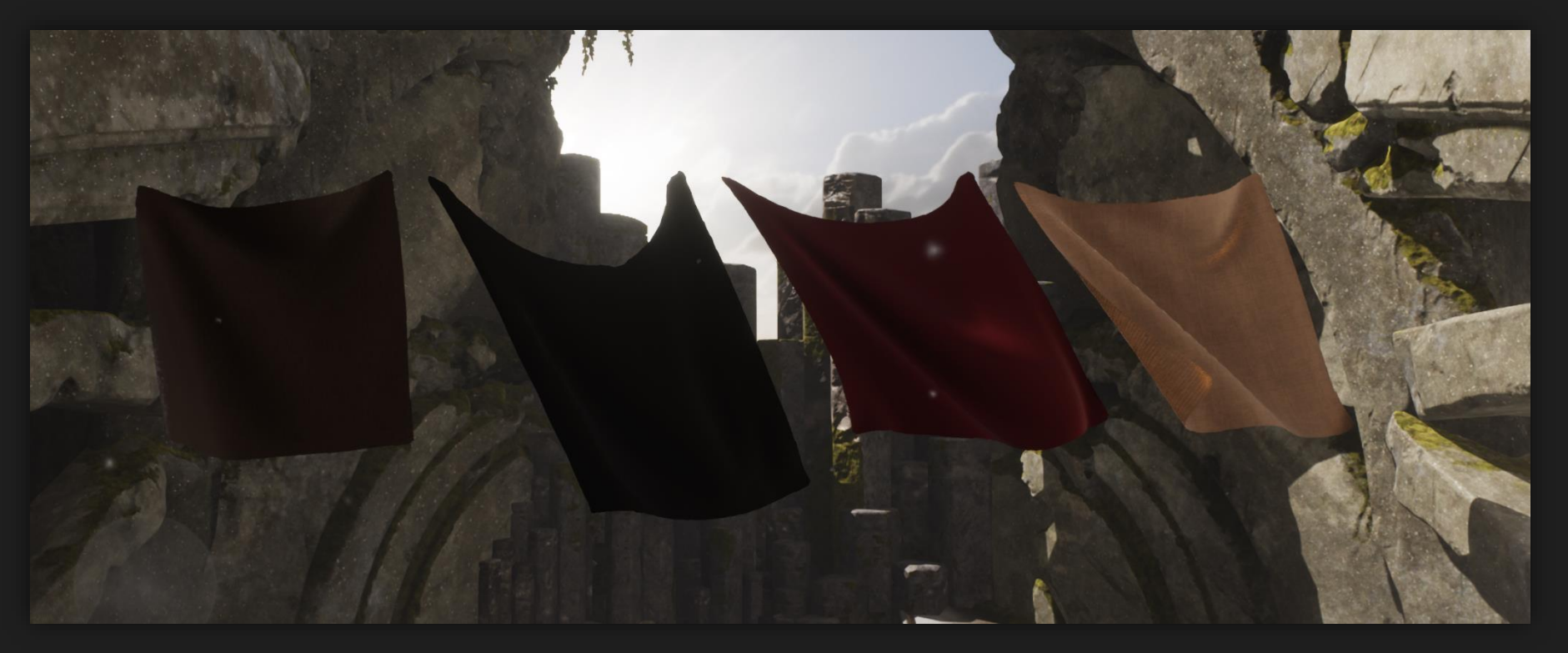

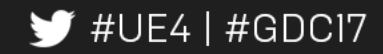

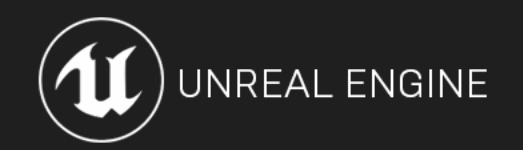

### CLOTHING PIPELINE - MOTIVATION

Content creation requires external tools

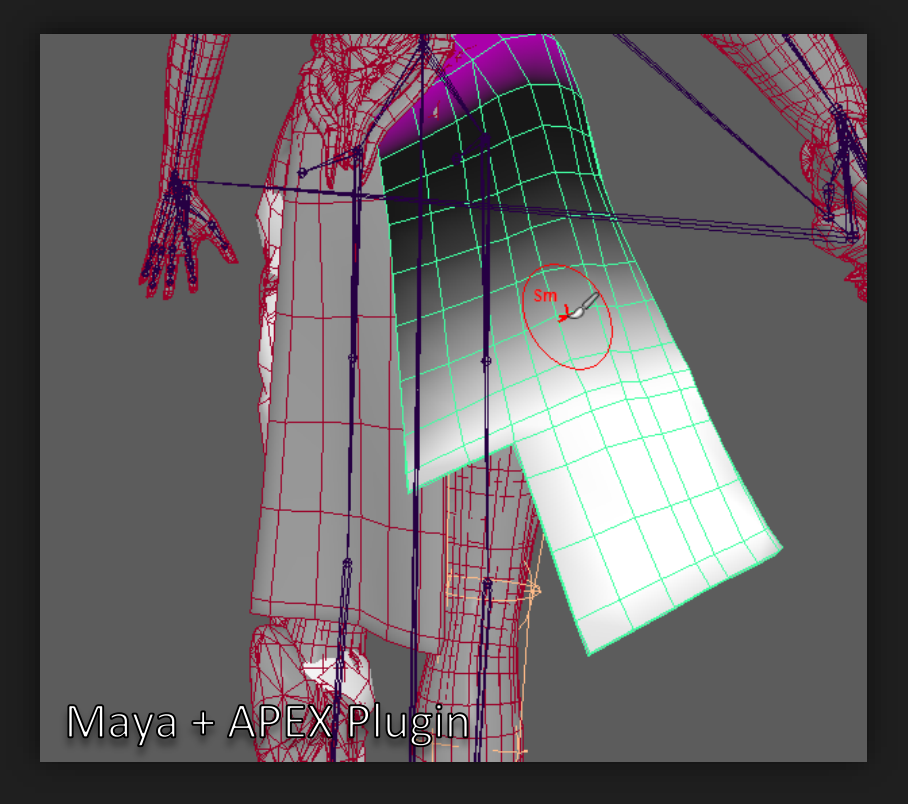

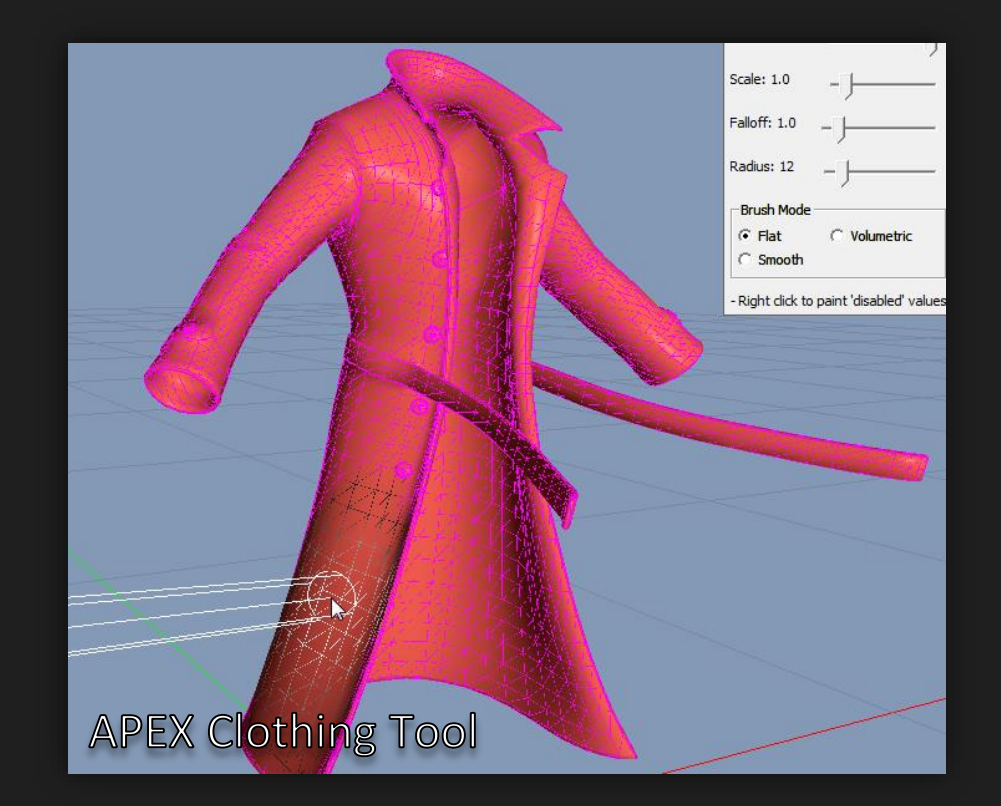

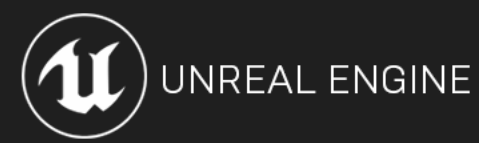

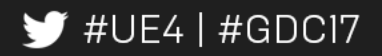

### CLOTHING PIPELINE - TOOLS

Aiming for fast iteration

Familiarity to other tools

Extensible so we can expand on the toolset

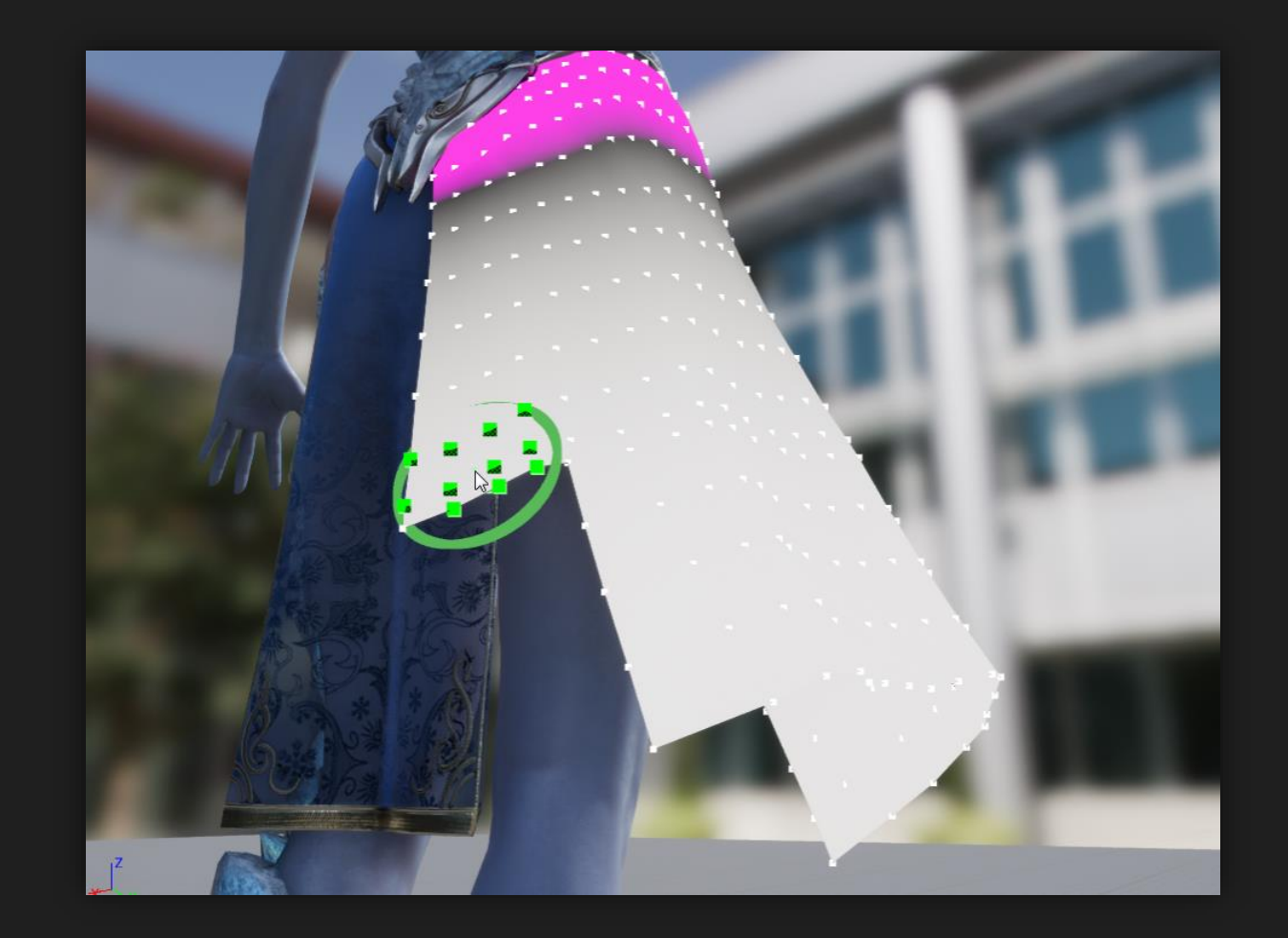

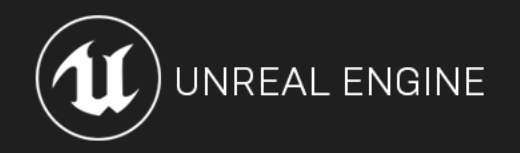

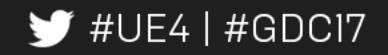

### CLOTHING PIPELINE – OLD PIPELINE

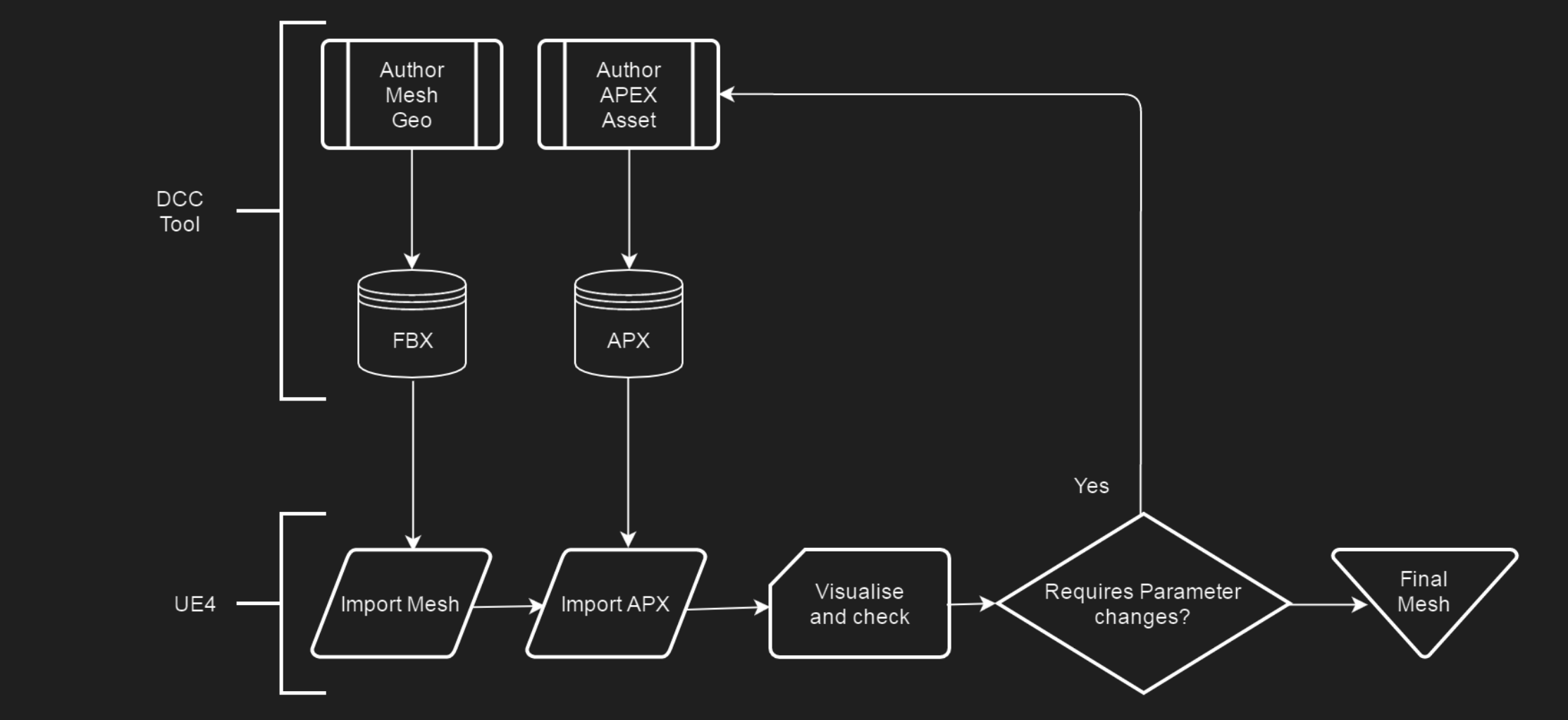

![](_page_47_Picture_2.jpeg)

![](_page_47_Picture_3.jpeg)

### CLOTHING PIPELINE – NEW PIPELINE

![](_page_48_Figure_1.jpeg)

![](_page_48_Picture_2.jpeg)

![](_page_48_Picture_3.jpeg)

![](_page_49_Picture_0.jpeg)

![](_page_49_Picture_1.jpeg)